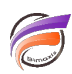

## La fonction "Scan" dans Diver

## **Description**

Saviez-vous que la fonction **scan**, disponible dans Diver, permet de créer de nouvelles colonnes? Voulez-vous segmenter des valeurs de Dimension comme le nom du patient ou de la ville? Utilisez la fonction **scan** lorsque la longueur du segment de la chaîne varie.

Les valeurs de Dimensions et Champs Infos sont généralement des chaînes de caractères, souvent de nature complexe. En effet, la valeur de la dimension peut contenir deux éléments ou plus de données. Il peut y avoir une série de caractères de texte, une sorte de séparateur et à nouveau des caractères de texte. La première série de caractères serait le premier segment, et la deuxième série de caractères le second segment. La fonction **scan** vous permet d'extraire les segments en tant qu'éléments distincts de données.

Disons qu'il s'agit d'une colonne Dimension "Ville Etat" (City State), comme l'illustre la figure 1, où les valeurs se composent de "Nom de la Ville, État". Vous voulez une colonne qui contient uniquement le nom de la ville et un autre qui contient uniquement le nom de l'état. La fonction **substr** ne fonctionnera pas car vous ne pouvez pas identifier la position de fin nécessaire qui permettra de capturer le nom complet de la ville de chaque ligne. Mais vous pouvez utiliser la fonction **scan** pour trouver un séparateur dans les valeurs de colonne, dans cet exemple, la virgule et de conserver certains segments de chaque chaîne.

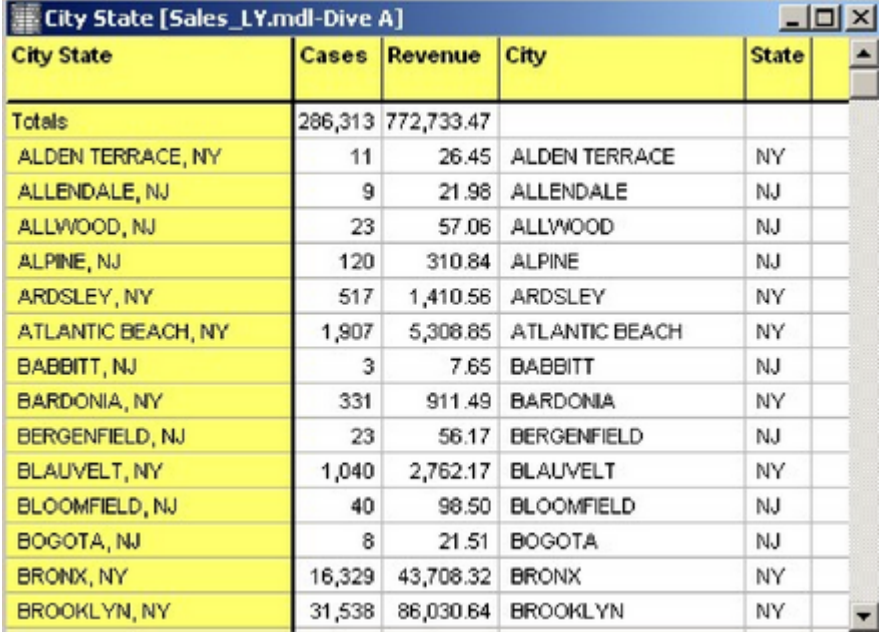

La figure 1 est une illustration de la colonne de la Dimension **City State**, deux Champs Somme et deux nouvelles colonnes calculées **City** et **State**.

La syntaxe pour les colonnes calculées sont:

a. Syntaxe pour **City**

```
 scan (dimension [City State], 1 ,",")
```
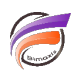

b. Syntaxe pour State

scan(dimension[City State],2,",")

## **Tags**

1. Diver